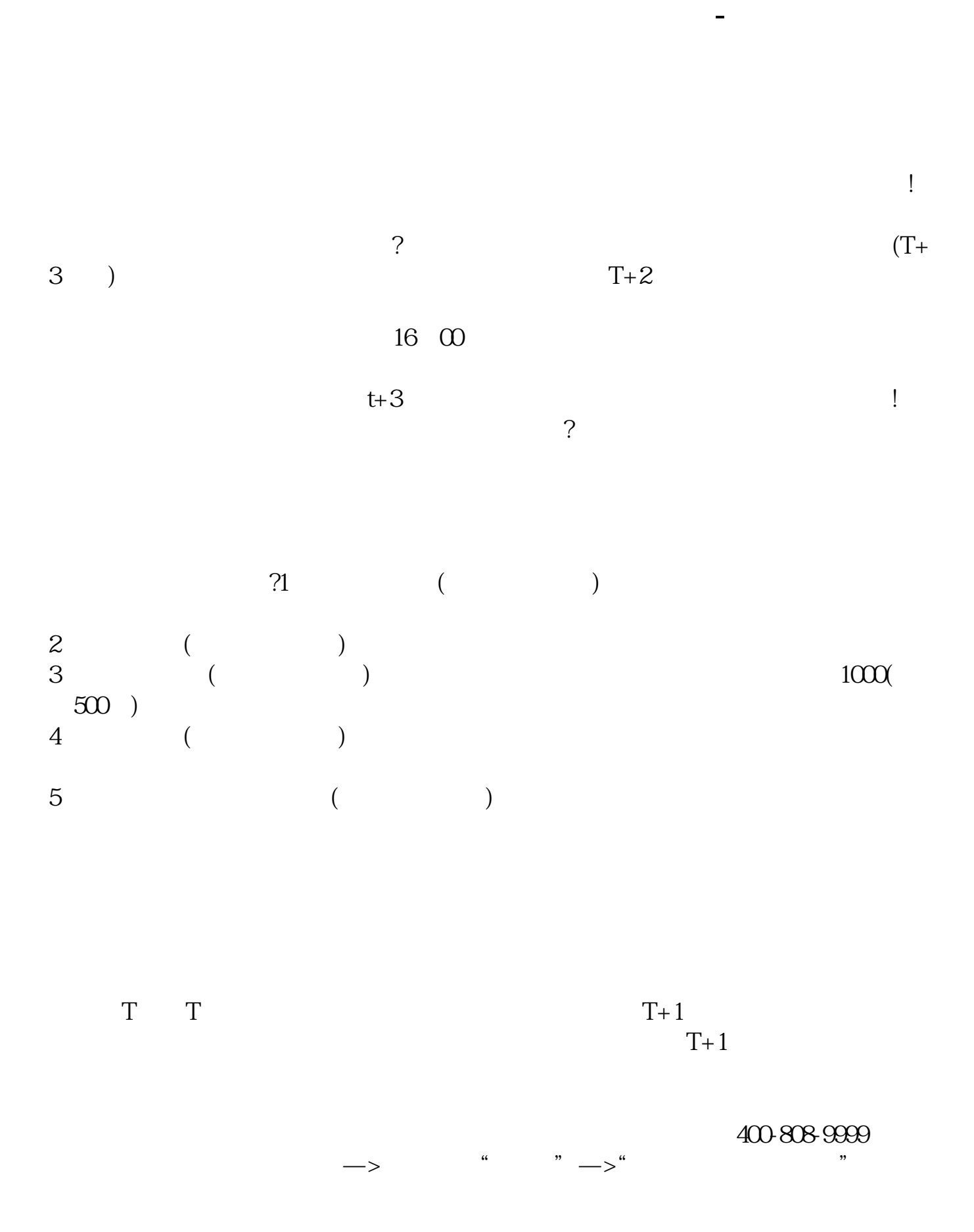

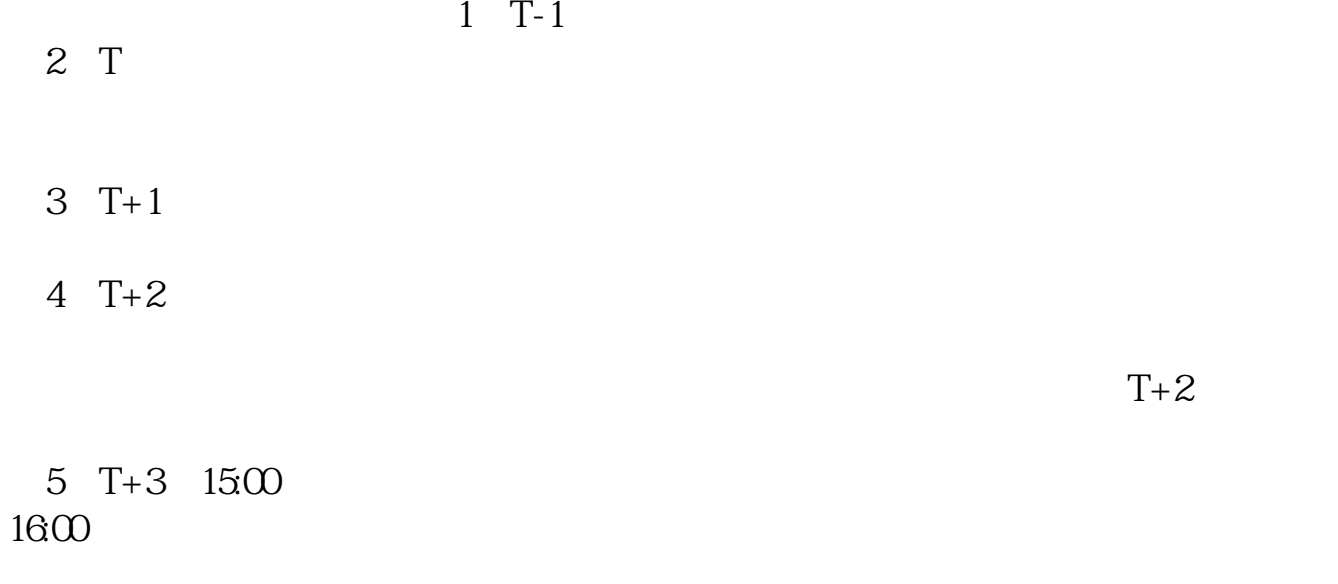

 $6T+4$ 

 $T+3$ 

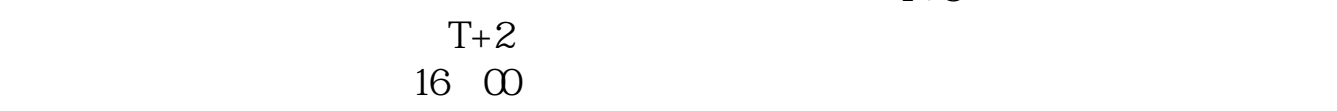

 $t+3$ 

 $0\%$  40-50%  $40$ -50%

 $100-2$ 

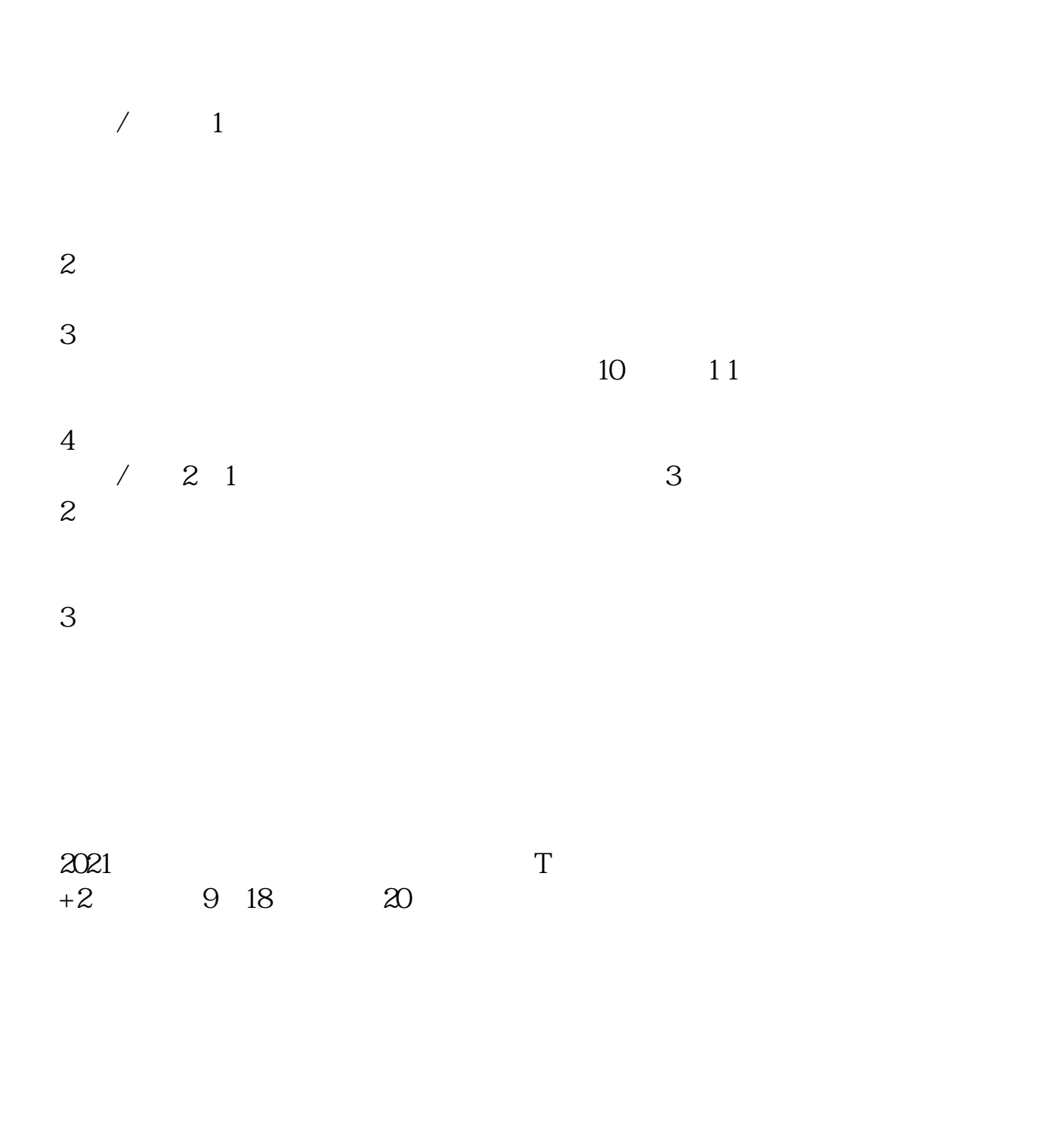

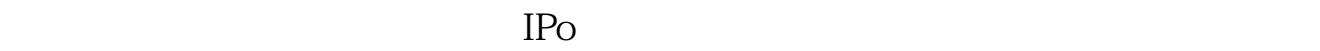

 $IPO$  H A

 $14$  14

 $T = T+2$ 

参考资料:百度百科-新股申购

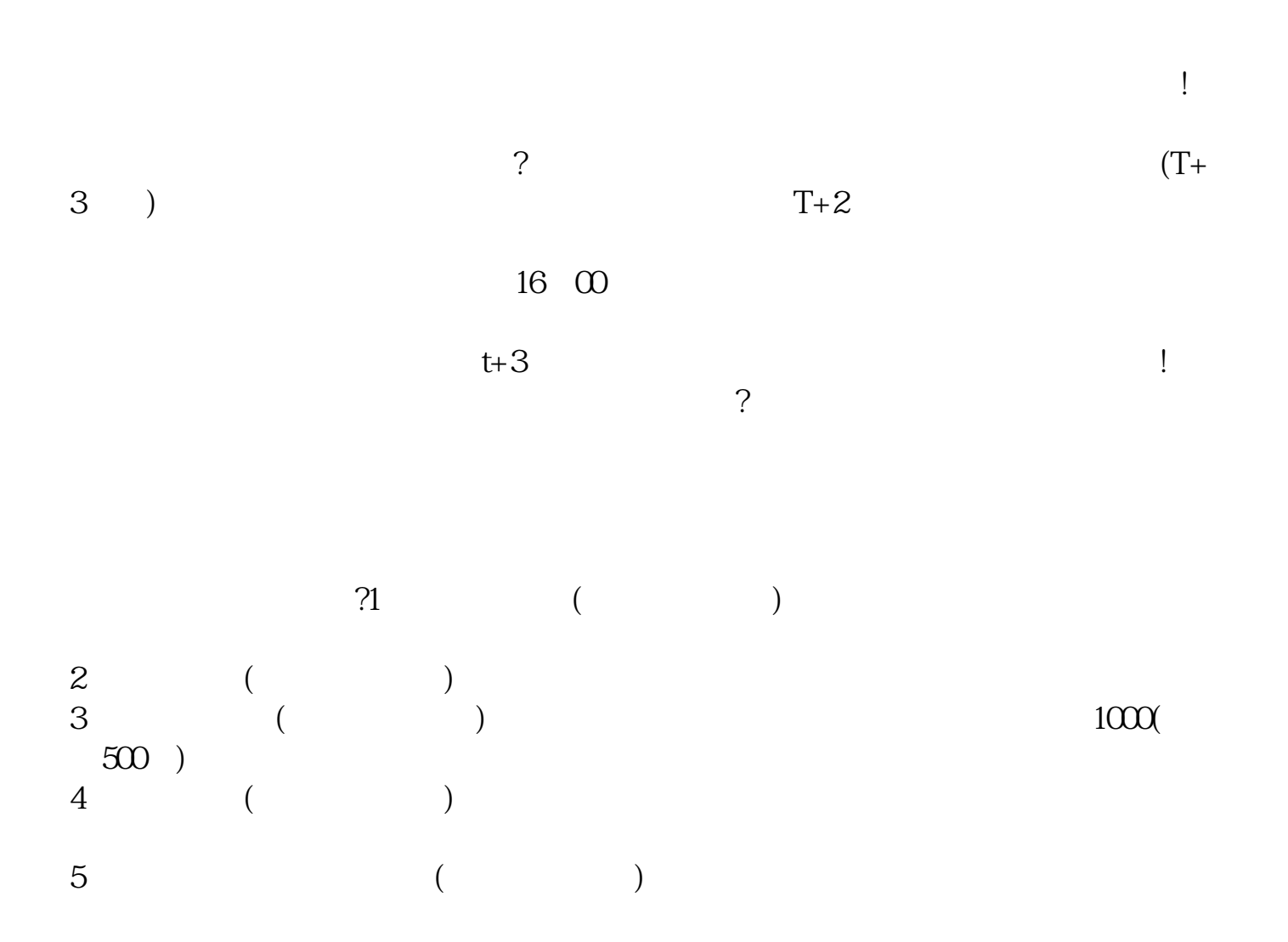

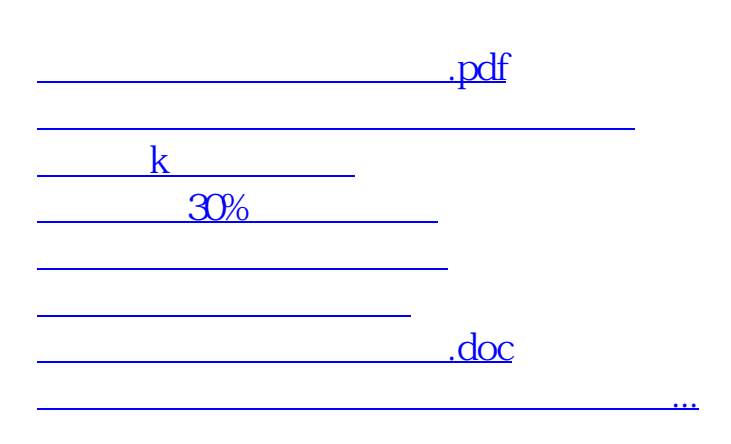

https://www.gupiaozhishiba.com/store/3034.html